### Министерство науки и высшего образования Российской Федерации

### федеральное государственное бюджетное образовательное учреждение высшего образования **«САНКТ-ПЕТЕРБУРГСКИЙ ГОСУДАРСТВЕННЫЙ УНИВЕРСИТЕТ ПРОМЫШЛЕННЫХ ТЕХНОЛОГИЙ И ДИЗАЙНА»**

#### **Колледж технологии, моделирования и управления**

*(Наименование колледжа)*

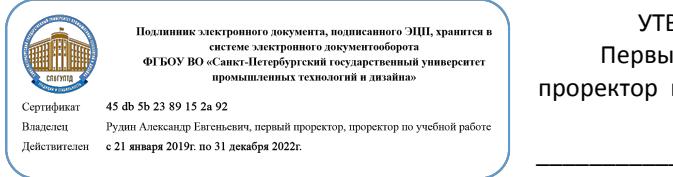

УТВЕРЖДАЮ Первый проректор, проректор по учебной работе

\_\_\_\_\_\_\_\_\_\_\_\_\_\_\_\_\_ А.Е. Рудин

«30» 06 2020 г.

# **РАБОЧАЯ ПРОГРАММА ДИСЦИПЛИНЫ**

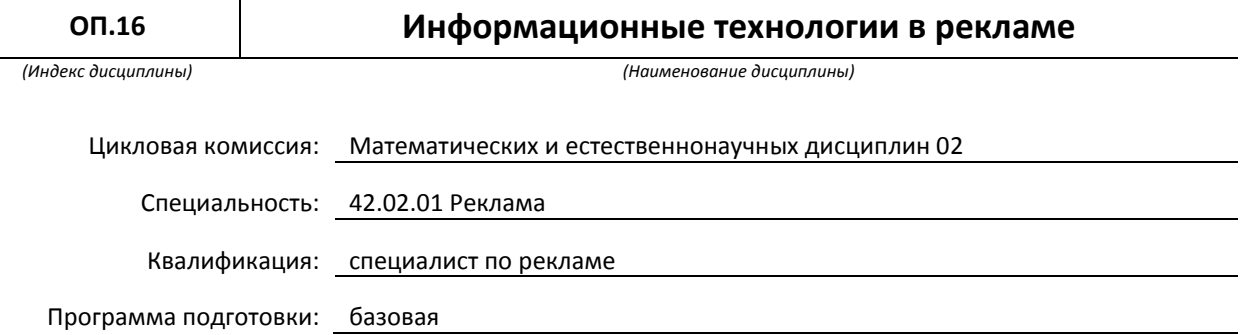

### **План учебного процесса**

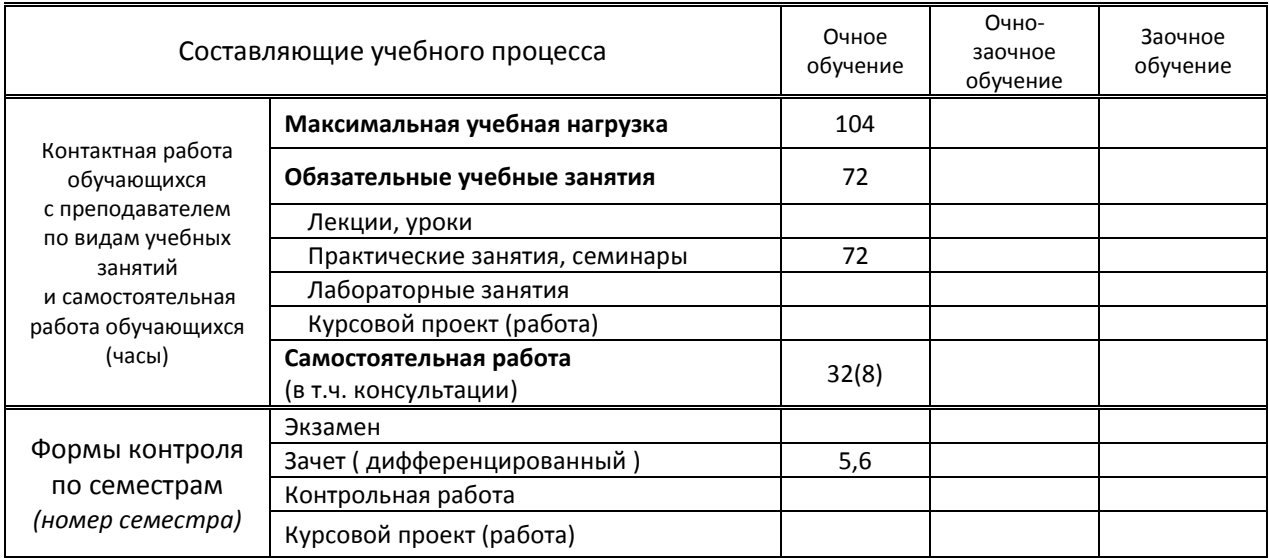

Рабочая программа составлена в соответствии с федеральным государственным образовательным стандартом среднего профессионального образования по соответствующей специальности

> и на основании учебного плана № 20-02/1/3, 19-02/1/3, 18-02/1/3, 42/23

# **1. ВВЕДЕНИЕ К РАБОЧЕЙ ПРОГРАММЕ ДИСЦИПЛИНЫ**

#### **1.1. Место преподаваемой дисциплины в структуре ППССЗ**

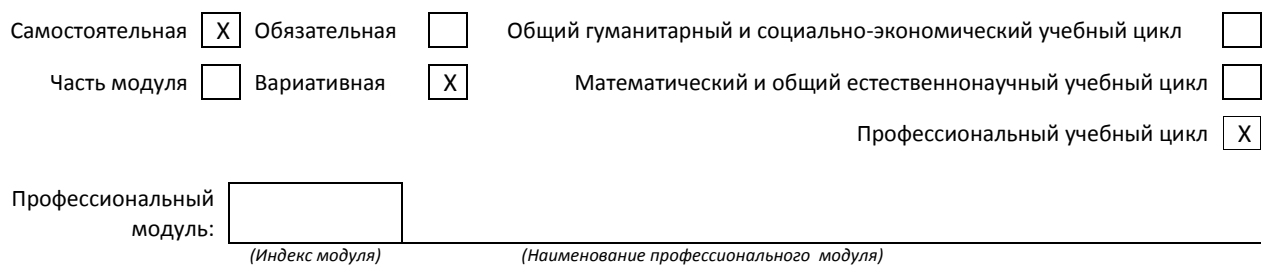

#### **1.2. Цель дисциплины**

 Сформировать компетенции в области информационных технологий. В результате обучения обучающийся должен получить представление о современных технологиях обработки информации.

#### **1.3. Задачи дисциплины**

- Сформировать умение пользоваться программами Adobe Photoshop, Adobe Illustrator для создания и редактирования графических объектов;
- Сформировать умение создавать презентации;
- Сформировать умение организовывать обмен файлами разных форматов между программами обработки информации;
- Сформировать умение создавать и редактировать электронные версии рекламных проектов по шаблону и в редакторах HTML.

#### **1.4. Компетенции, формируемые у обучающегося в процессе освоения дисциплины**

Общекультурные: (ОК)

ОК 1. Понимать сущность и социальную значимость своей будущей профессии, проявлять к ней устойчивый интерес.

ОК 4. Осуществлять поиск и использование информации, необходимой для эффективного выполнения профессиональных задач, профессионального и личностного развития. ОК 5. Использовать информационно-коммуникационные технологии в профессиональной

деятельности.

ОК 9. Ориентироваться в условиях частой смены технологий в профессиональной деятельности.

ОК 11. Обладать экологической, информационной и коммуникативной культурой, базовыми умениями общения на иностранном языке.

Профессиональные: (ПК)

ПК 1.1. Осуществлять поиск рекламных идей.

ПК 1.2. Осуществлять художественное эскизирование и выбор оптимальных изобразительных средств рекламы.

ПК 1.3. Разрабатывать авторские рекламные проекты.

ПК 1.4. Составлять и оформлять тексты рекламных объявлений.

ПК 1.5. Создавать визуальные образы с рекламными функциями.

### **1.5. В результате освоения дисциплины обучающийся должен:**

Уметь: 1) Пользоваться графическими редакторами Adobe Photoshop и Adobe Illustrator (ОК 1, ПК 1.1, ПК 1.5)

2) Применять программу PowerPoint для создания и редактирования презентаций (ОК 1, ПК 1.1, ПК 1.5)

- 3) Создавать HTML версии своих продуктов (ОК 1, ОК 4-5, ОК 9, ОК 11, ПК 1.1-1.5)
- 4) Осваивать новое программное обеспечение для создания рекламных проектов (ПК 1.1-1.5)
- Знать: 1) Инструментарий программ PowerPoint , Adobe Photoshop и Adobe Illustrator (ОК 1, ОК 4-5, ОК 9, ОК 11, ПК 1.1-1.5)
	- 2) Основные тэги языка HTML (ОК 1, ОК 4-5, ОК 9, ОК 11, ПК 1.1-1.5)
	- 3) Принципы создания, хранения, обработки и передачи информации в операционной системе Windows (ОК 1, ОК 4-5, ОК 9, ОК 11, ПК 1.1-1.5)

 **1.6. Дисциплины (модули, практики) ППССЗ, в которых было начато формирование компетенций, указанных в п.1.4:**

- ЕН.03 Информатика (ОК 1, ОК 4-5, ОК 9, ОК 11)
- ОП.05 Безопасность жизнедеятельности (ОК 1, ОК 4-5, ОК 9, ОК 11, ПК 1.1-ПК 1.5)
- ОП.06 История рекламы (ОК 4-5, ОК 9, ПК 1.1)
- ОГСЭ.05 Основы права (ОК 4-5)
- ОГСЭ.06 Русский язык и культура речи (ОК 1, ОК 5)

# **2. СОДЕРЖАНИЕ ДИСЦИПЛИНЫ**

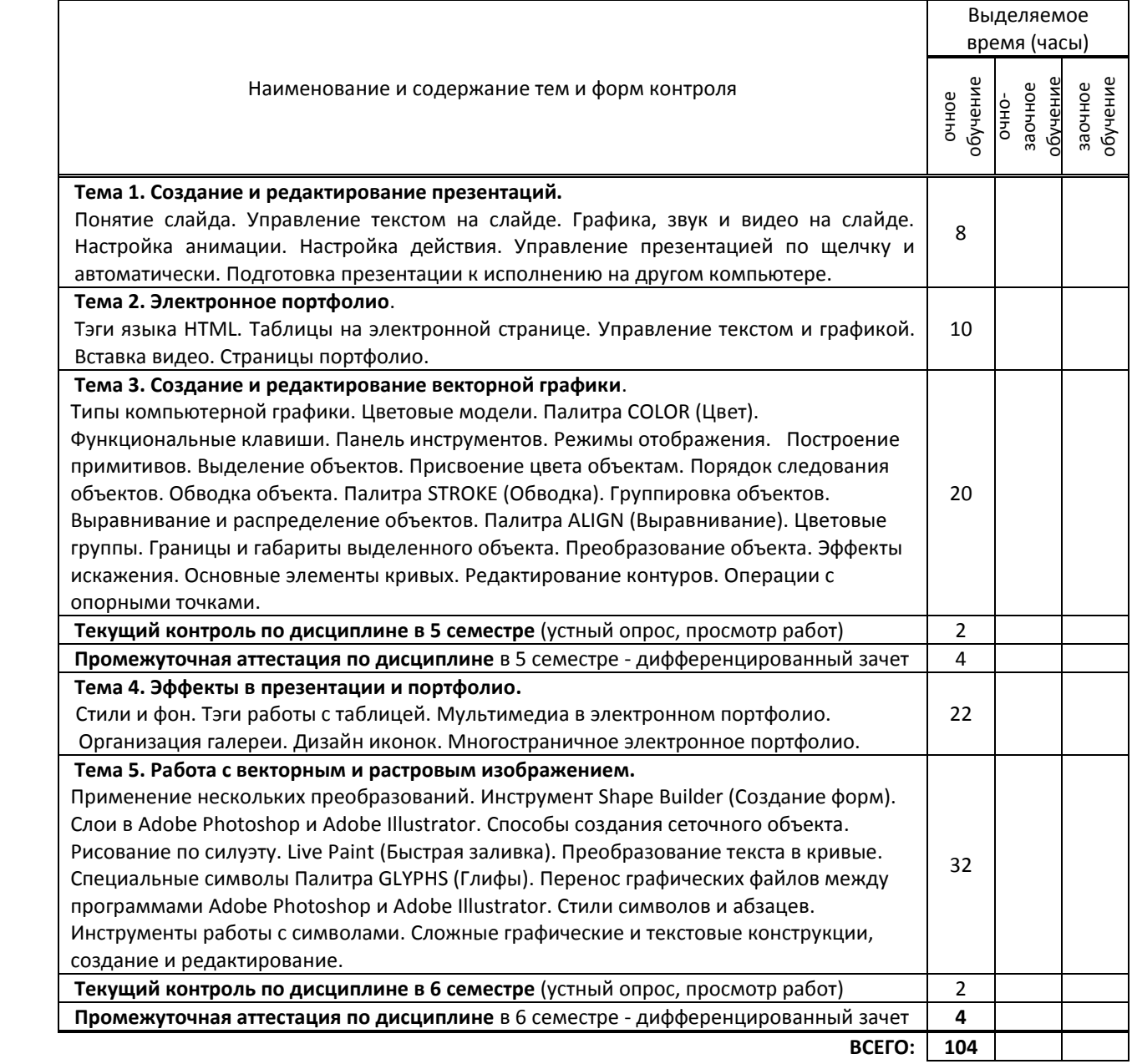

# **3. ТЕМАТИЧЕСКИЙ ПЛАН**

**3.1. Лекции, уроки** не предусмотрены

# **3.2. Практические занятия, семинары**

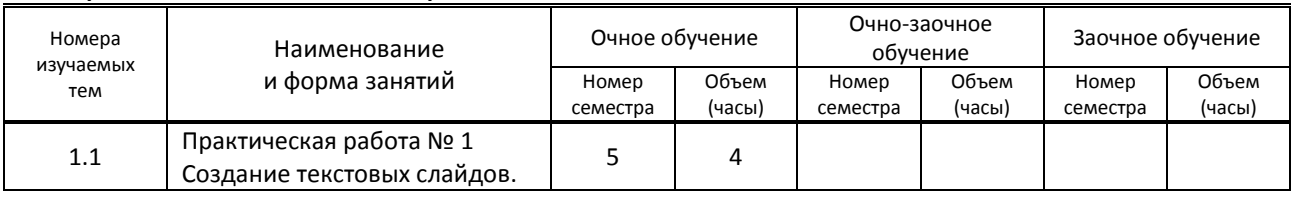

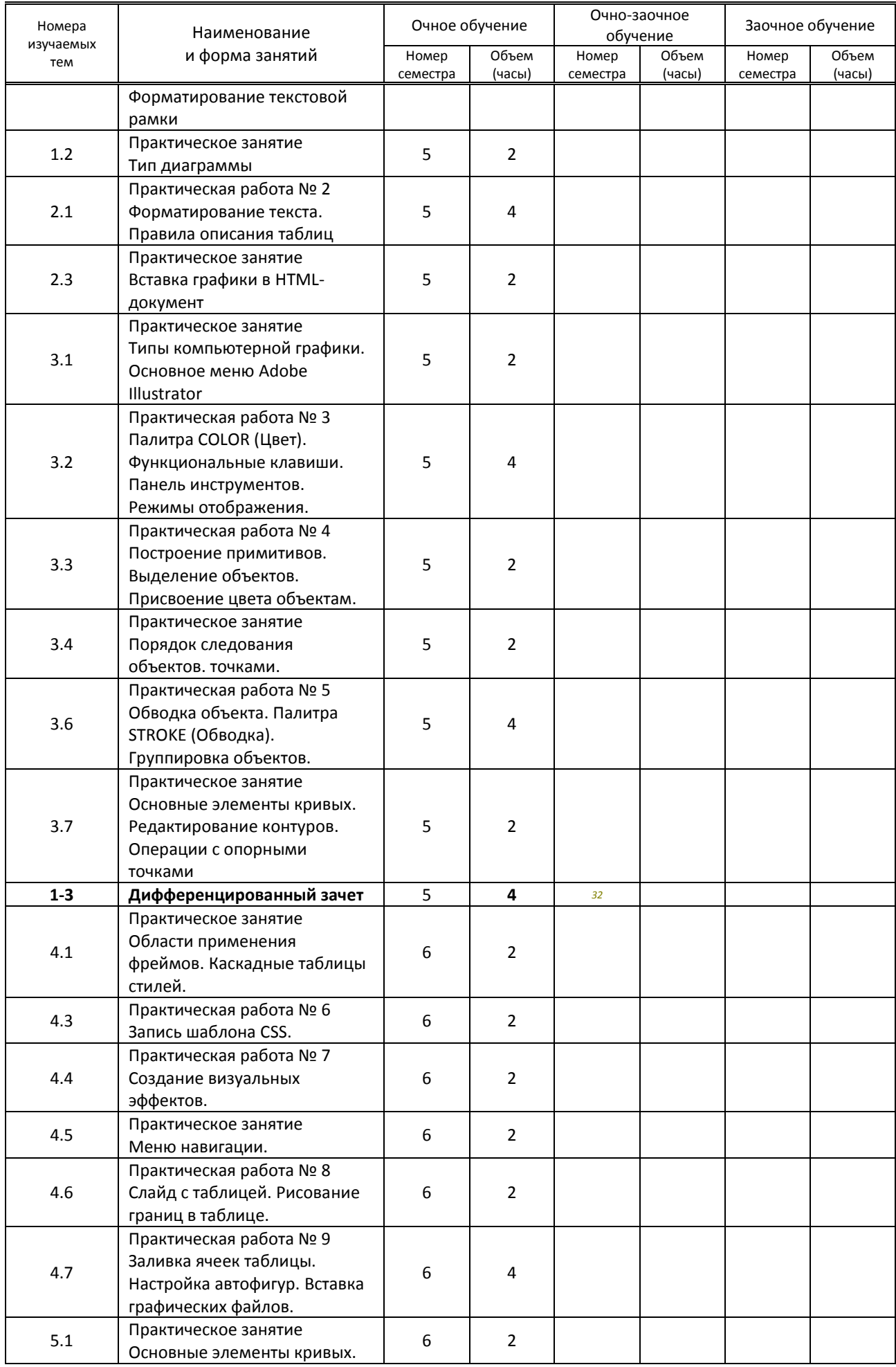

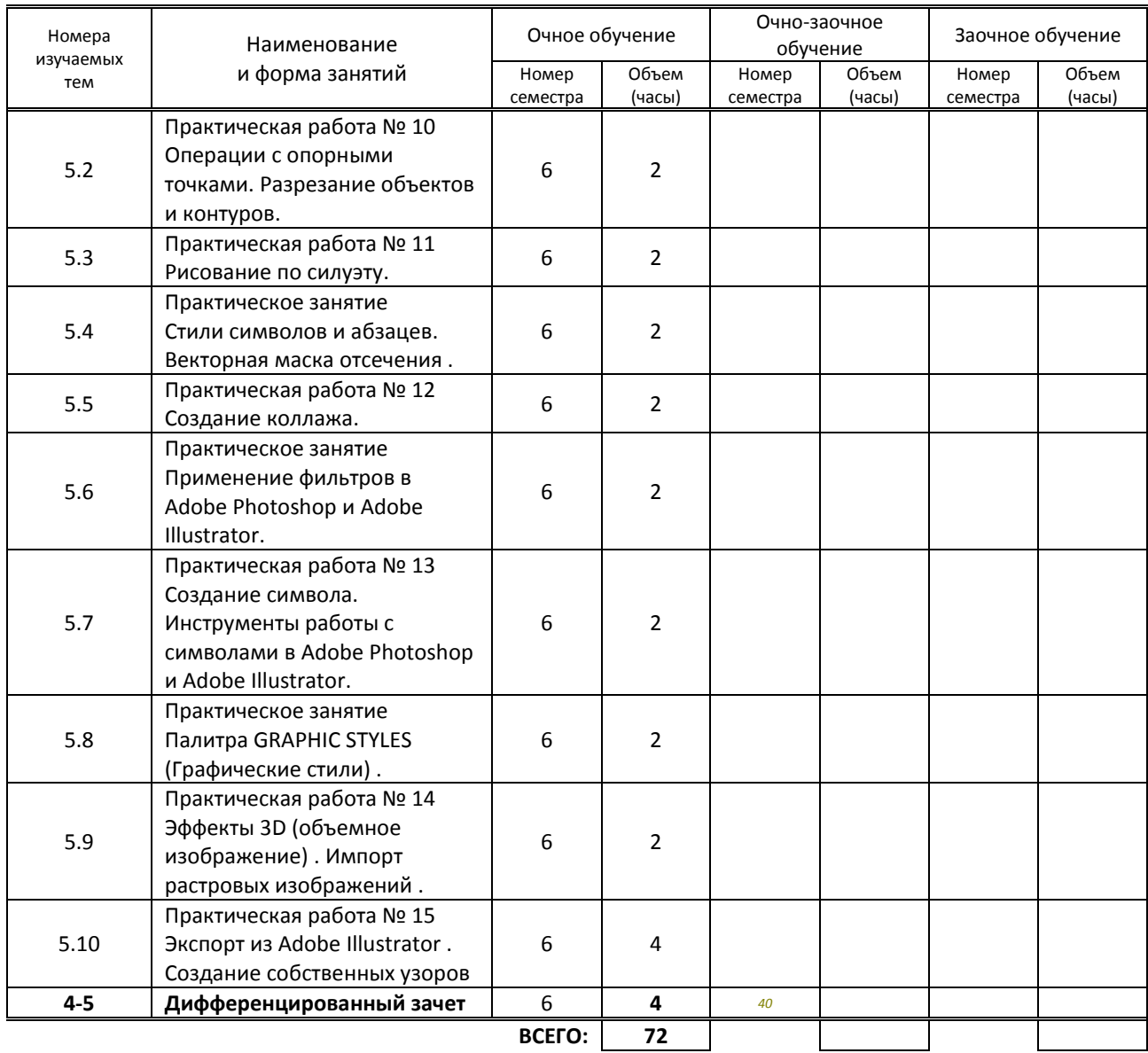

### **3.3. Лабораторные занятия**

не предусмотрены

# **4. КУРСОВОЕ ПРОЕКТИРОВАНИЕ**

не предусмотрено

# **5. ФОРМЫ ТЕКУЩЕГО КОНТРОЛЯ УСПЕВАЕМОСТИ ОБУЧАЮЩЕГОСЯ**

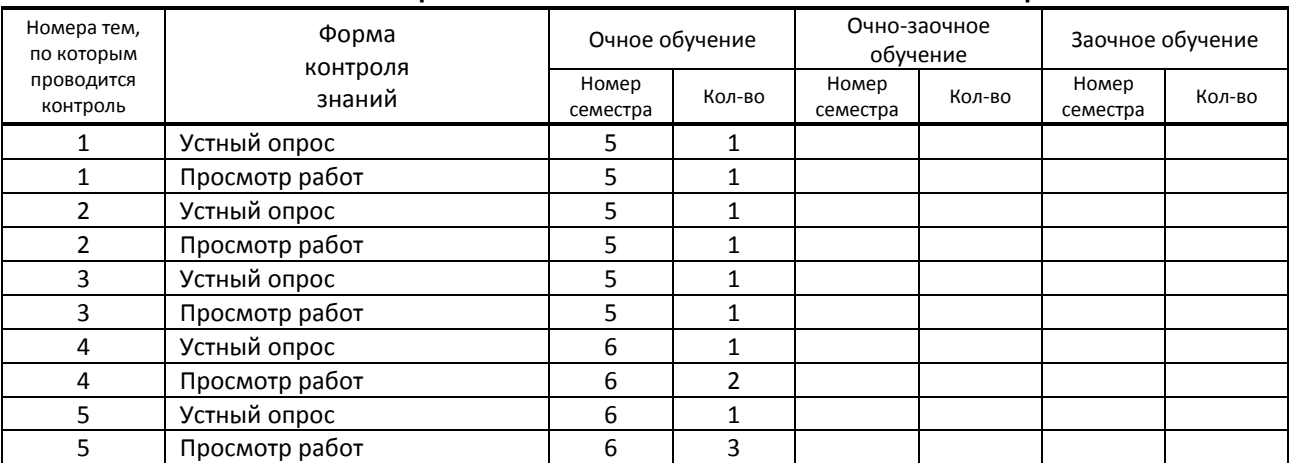

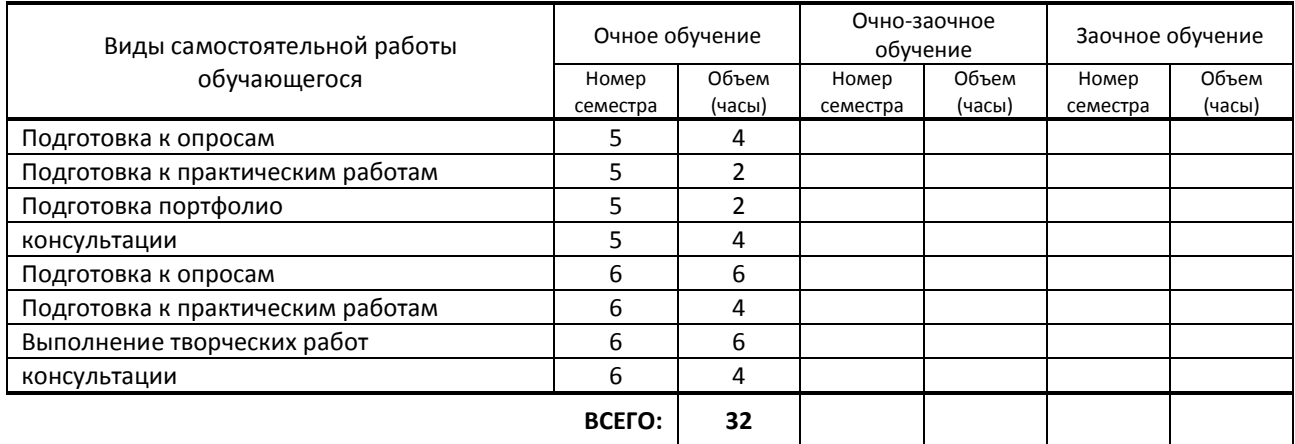

# **6. САМОСТОЯТЕЛЬНАЯ РАБОТА ОБУЧАЮЩЕГОСЯ**

# **7. ОБРАЗОВАТЕЛЬНЫЕ ТЕХНОЛОГИИ**

### **7.1. Характеристика видов и используемых активных и интерактивных форм занятий**

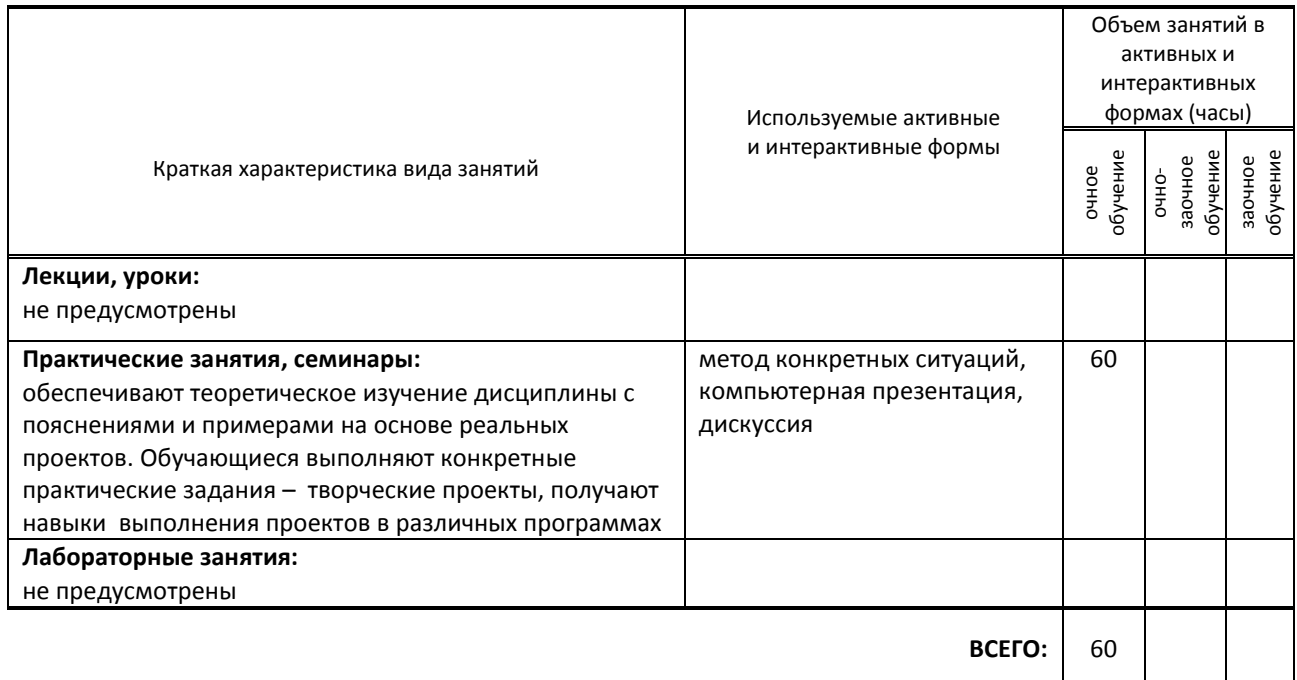

## **7.2. Балльно-рейтинговая система оценивания успеваемости и достижений обучающихся**

#### **Перечень и параметры оценивания видов деятельности обучающегося**

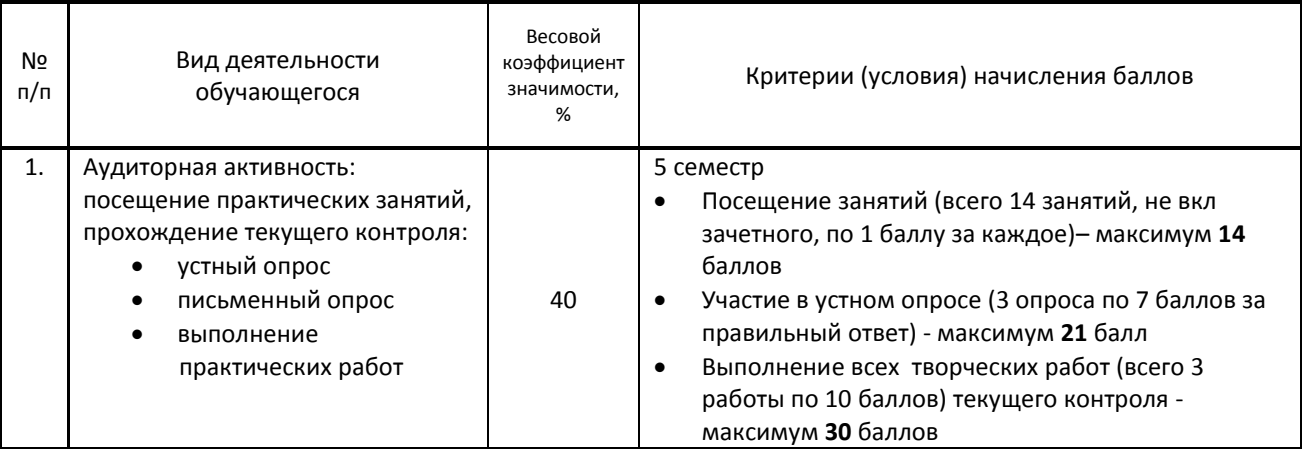

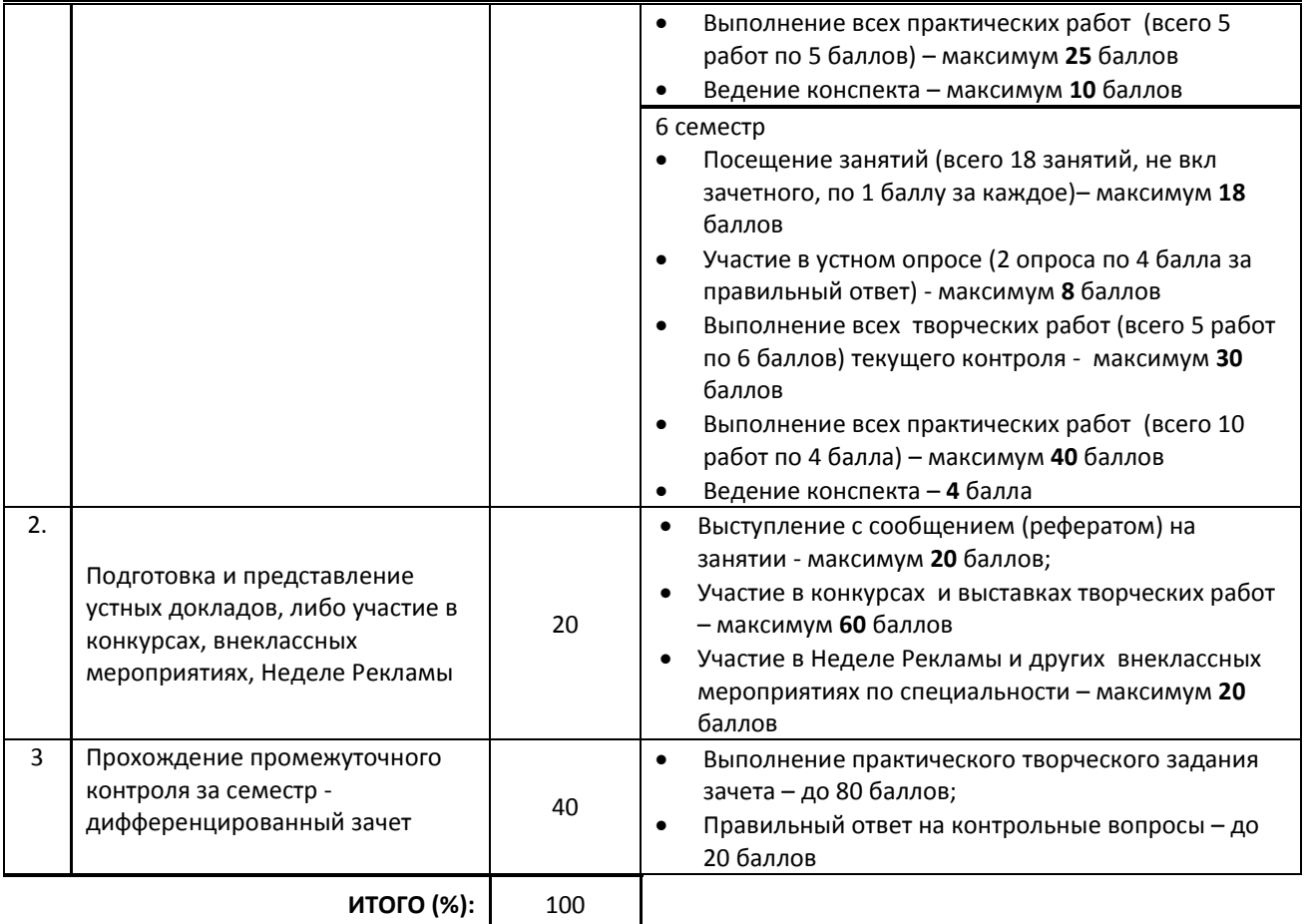

#### **Перевод балльной шкалы в традиционную систему оценивания**

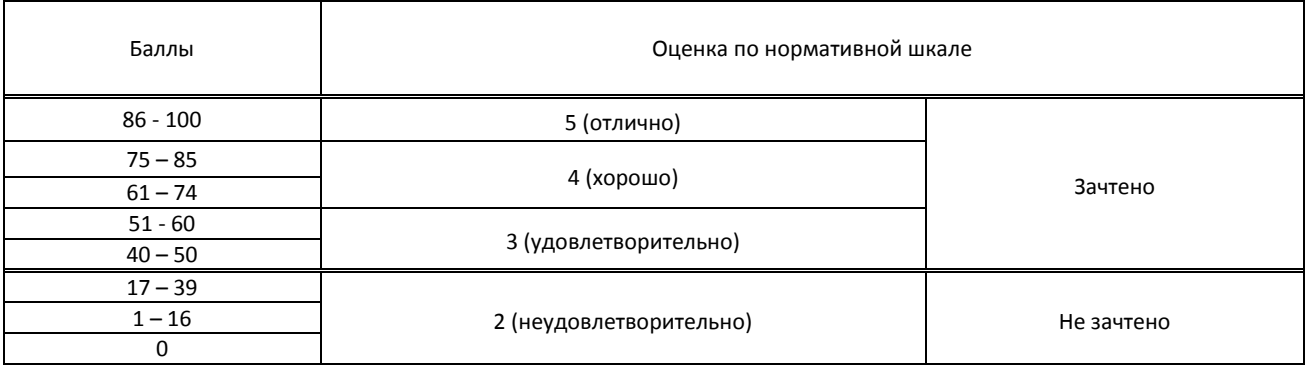

# **8. ОБЕСПЕЧЕНИЕ ДИСЦИПЛИНЫ**

### **8.1. Учебная литература**

а) основная учебная литература

1. Овчинникова Р.Ю. Дизайн в рекламе. Основы графического проектирования [Электронный ресурс]: учебное пособие / Овчинникова Р.Ю.— Электрон. текстовые данные.— М.: ЮНИТИ-ДАНА, 2015.— 239 c.— Режим доступа: http://www.iprbookshop.ru/52069.— ЭБС «IPRbooks»

2. Божко А.Н. Цифровой монтаж в Adobe Photoshop CS [Электронный ресурс]/ Божко А.Н.— Электрон. текстовые данные.— Москва: Интернет-Университет Информационных Технологий (ИНТУИТ), Ай Пи Эр Медиа, 2019.— 351 c.— Режим доступа: http://www.iprbookshop.ru/79727.html.— ЭБС «IPRbooks»

# б) дополнительная учебная литература

1. Курушин В.Д. Графический дизайн и реклама [Электронный ресурс]/ Курушин В.Д.— Электрон. текстовые данные.— Саратов: Профобразование, 2019.— 271 c.— Режим доступа: http://www.iprbookshop.ru/87990.html.— ЭБС «IPRbooks»

2. Шпаковский В.О. PR-дизайн и PR-продвижение [Электронный ресурс]: учебное пособие/ Шпаковский В.О., Егорова Е.С.— Электрон. текстовые данные.— Москва: Инфра-Инженерия, 2018.— 452 c.— Режим доступа: http://www.iprbookshop.ru/78249.html.— ЭБС «IPRbooks»

## **8.2. Перечень учебно-методического обеспечения для самостоятельной работы обучающихся по дисциплине**

1. Макарова Т.В. Компьютерные технологии в сфере визуальных коммуникаций. Работа с растровой графикой в Adobe Photoshop [Электронный ресурс]: учебное пособие/ Макарова Т.В.— Электрон. текстовые данные.— Омск: Омский государственный технический университет, 2015.— 239 c.— Режим доступа: http://www.iprbookshop.ru/58090.— ЭБС «IPRbooks».

2. Спицкий С. В. Эффективная аудиторная и самостоятельная работа обучающихся: методические указания / С. В. Спицкий. — СПб.: СПбГУПТД, 2015. – Режим доступа: [http://publish.sutd.ru/tp\\_get\\_file.php?id=2015811](http://publish.sutd.ru/tp_get_file.php?id=2015811), по паролю

### **8.3. Перечень ресурсов информационно-телекоммуникационной сети "Интернет", необходимых для освоения дисциплины**

1. Pinterest — социальный интернет-сервис, фотохостинг - <https://ru.pinterest.com/>

2. Первый познавательный портал 1-pp.ru , категория Графика и дизайн - <http://1-pp.ru/>

### **8.4. Перечень информационных технологий, используемых при осуществлении образовательного процесса по дисциплине, включая перечень программного обеспечения и информационных справочных систем (при необходимости)**

- 1. Microsoft Windows 10 Pro
- 2. Office Standart 2016
- 3. 3 ds max,
- 4. FontLab

#### **8.5. Описание материально-технической базы, необходимой для осуществления образовательного процесса по дисциплине**

1. Стандартно оборудованный кабинет компьютерных технологий с выходом в сеть Интернет.

- 2. Мультимедийный компьютер
- 3. Видеопроектор с экраном.
- 4. принтер, сканер
- 5. Ноутбук

### **8.6. Иные сведения и (или) материалы**

1. Презентации по типам компьютерной графики.

# **9. ФОНД ОЦЕНОЧНЫХ СРЕДСТВ ДЛЯ ПРОВЕДЕНИЯ ПРОМЕЖУТОЧНОЙ АТТЕСТАЦИИ**

### **9.1. Описание показателей, оценочных средств, критериев и шкал оценивания компетенций**

#### **9.1.1. Показатели оценивания компетенций и оценочные средства**

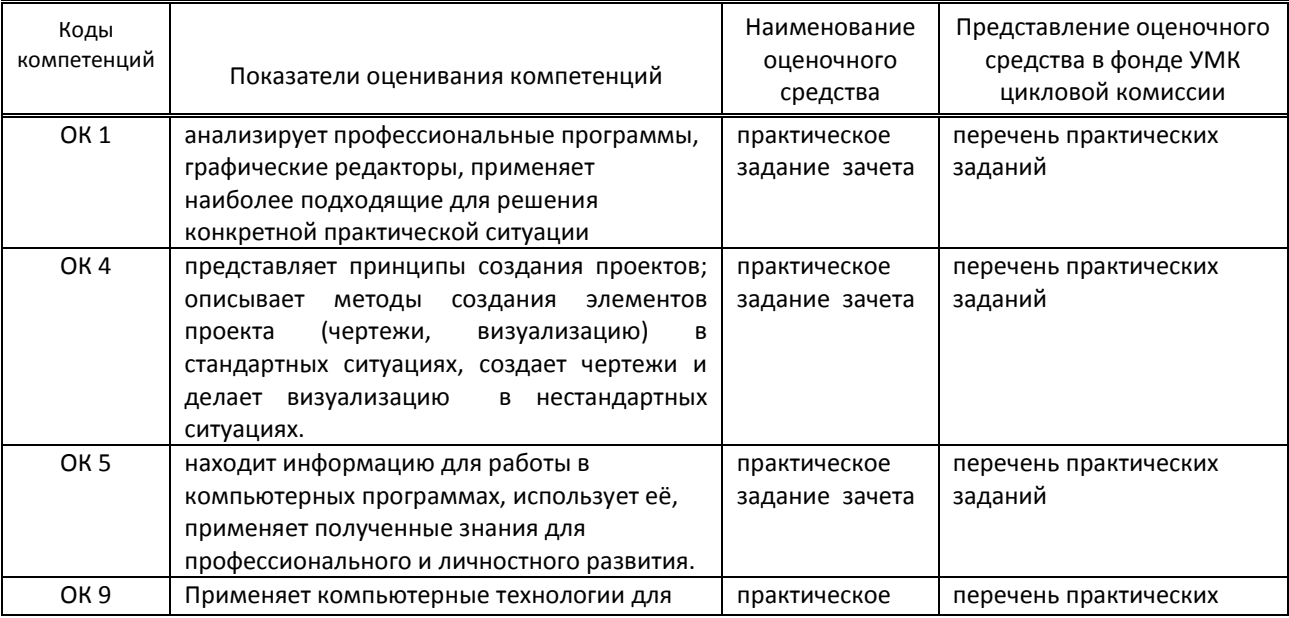

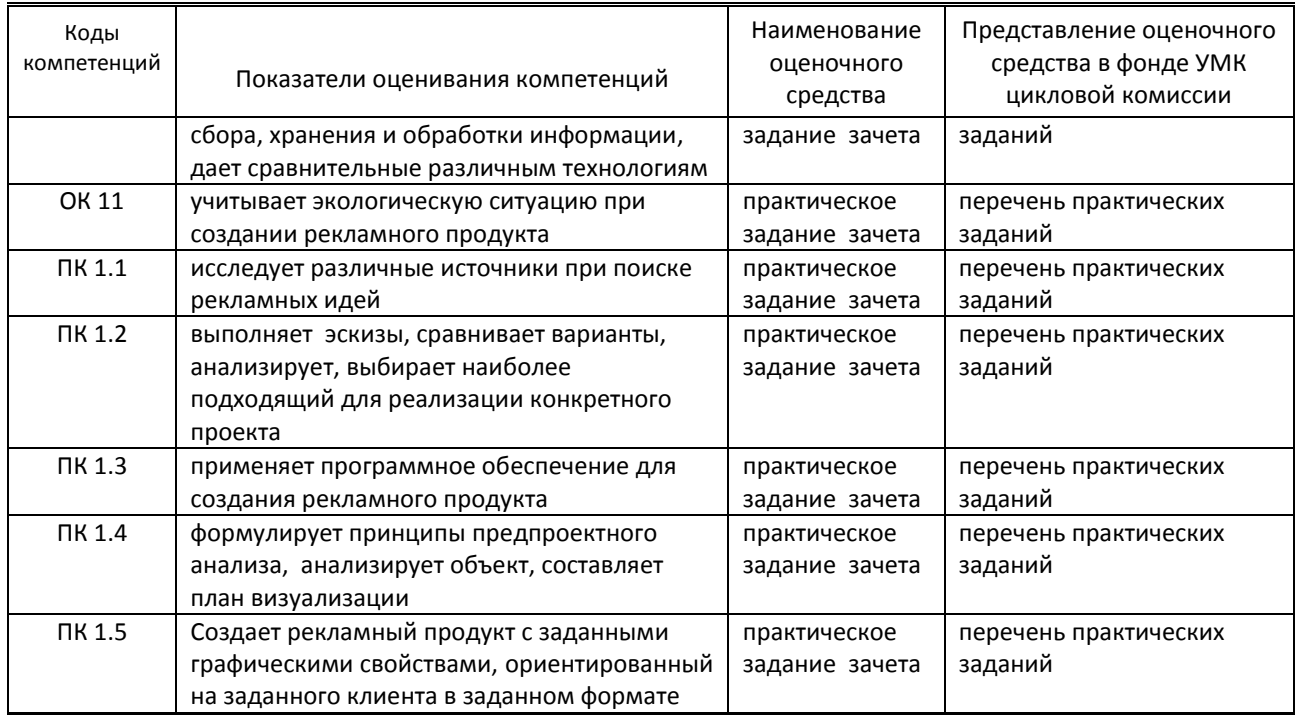

# **9.1.2. Описание шкал и критериев оценивания сформированности компетенций**

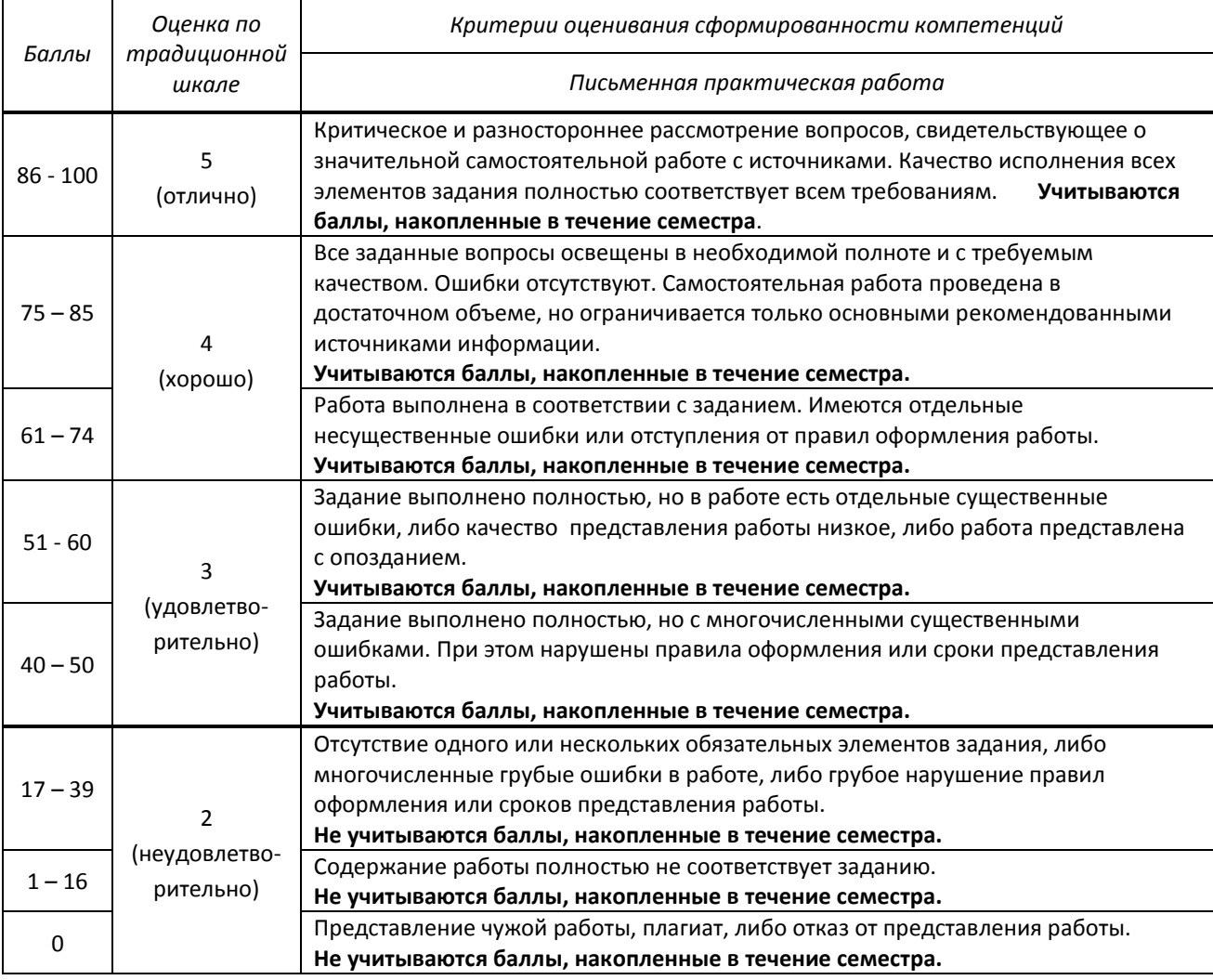

# **Варианты (примеры) типовых заданий (задач, кейсов) по дисциплине в 5-м семестре**

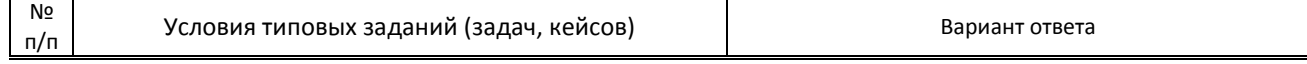

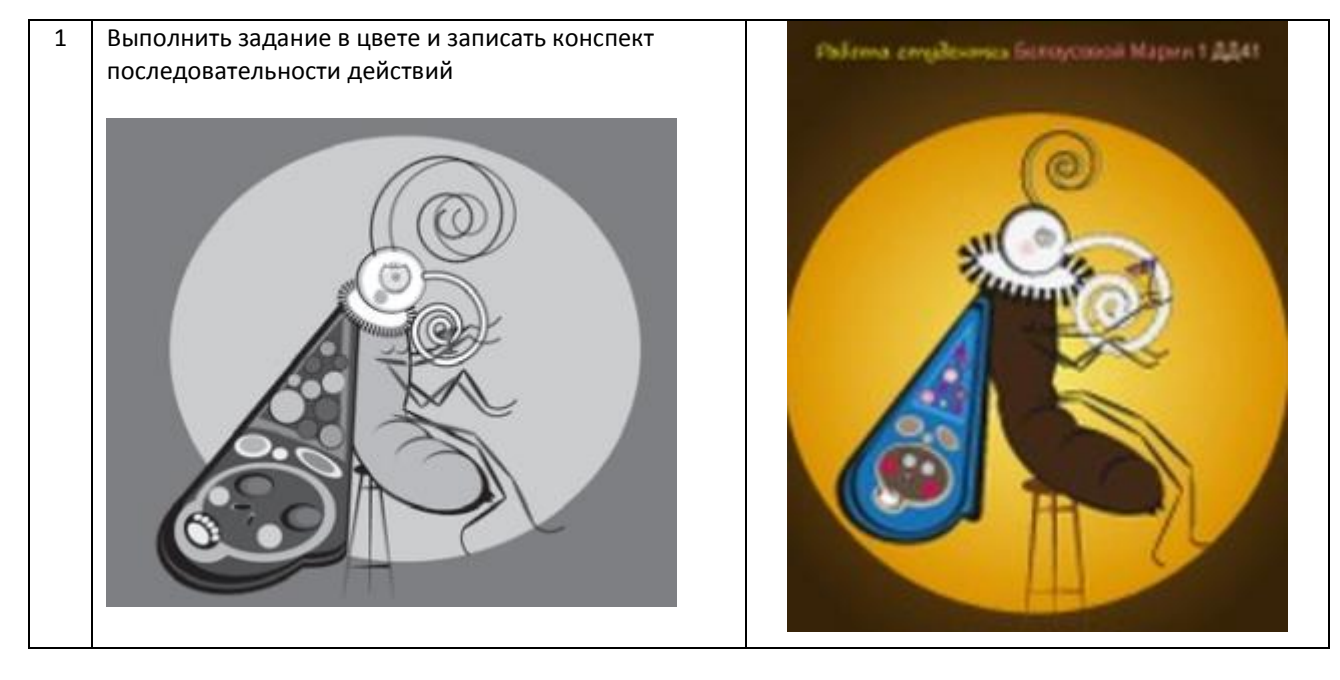

### **Варианты (примеры) типовых заданий (задач, кейсов) по дисциплине в 6-м семестре**

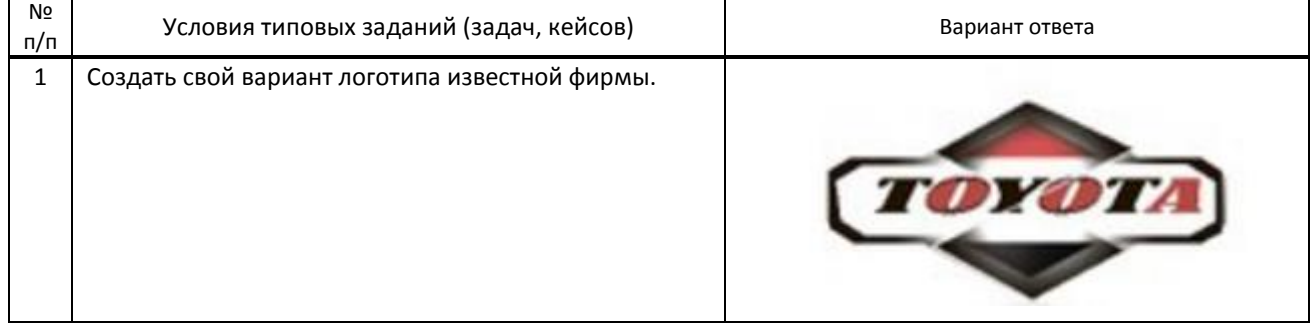

#### **9.3. Методические материалы, определяющие процедуры оценивания знаний, умений и практического опыта**

 **9.3.1. Условия допуска обучающегося к сдаче** *(экзамена, зачета или защите курсовой работы*) **и порядок ликвидации академической задолженности**

 Положение о проведении текущего контроля успеваемости и промежуточной аттестации обучающихся (принято на заседании Ученого совета 31.08.2013г., протокол № 1)

#### **9.3.2. Форма проведения промежуточной аттестации по дисциплине**

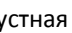

 $n$ исьменная  $\begin{vmatrix} 1 & 1 \end{vmatrix}$  компьютерное тестирование  $\begin{vmatrix} 1 & 1 \end{vmatrix}$  иная X

**ИНАЯ -** выполнение практического творческого задания с последующим комментарием по выполненной работе

#### **9.3.3. Особенности проведения** *(экзамена, зачета или курсовой работы)*

На дифференцированный зачет в 5 и в 6 семестрах отводится по 4 аудиторных часа. Обучающимся предлагаются образцы заданий. Выполнив творческую работу, обучающиеся рассказывают об этапах ее выполнения и применяемых программных средствах

Обучающимся предоставляются карточки с заданиями. Разрешается пользоваться конспектами.